Extrait du Lycée Truc http://pratic.espe.univ-amu.fr/spip\_acad/spip.php?article394

# **Titre du document (niveau 1)**

- VIE SCOLAIRE -

Date de mise en ligne : mercredi 25 novembre 2009

**Lycée Truc** 

### **Insertion d'images dans le texte (titre niveau 2)**

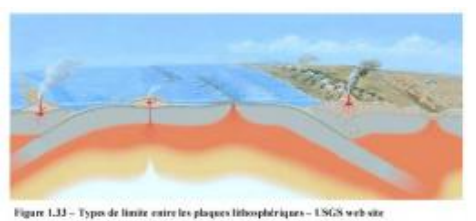

texte texte Ici une flêche pour légender un élément de l'image mais pour l'instant ça n'est pas géré...

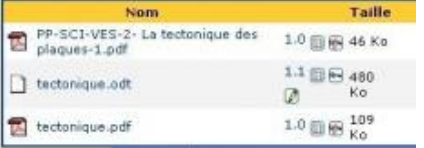

 texte texte texte texte texte texte texte texte texte texte texte texte texte texte texte texte texte texte texte texte texte texte texte texte texte texte texte texte texte texte texte

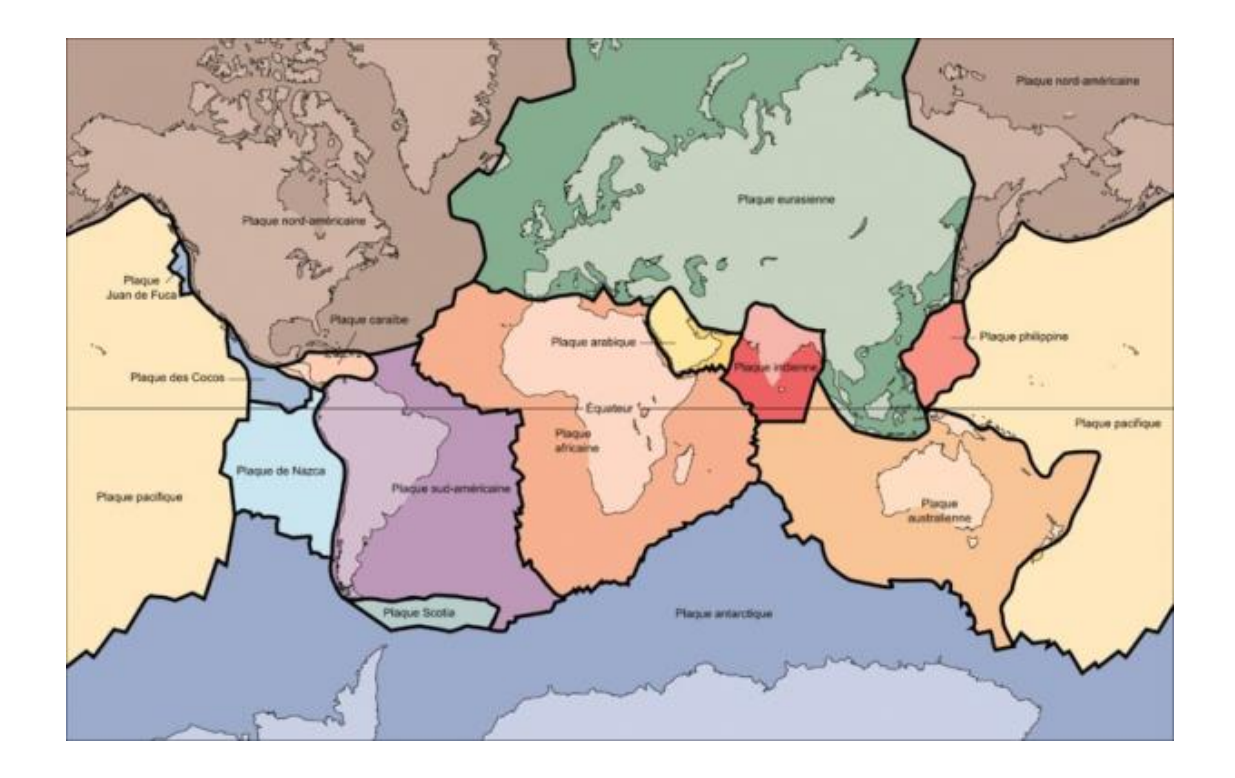

#### **Formules de math :**

une formule de maths :

 $\frac{\sqrt{2x+9}}{4y-6} = \frac{\alpha 3}{\beta 2}$ 

une autre formule de maths :

 $\sqrt{5y+3} = \frac{9x}{3z}$ 

### **Les tableaux (Titre niveau 2)**

### **Tableaux simples (titre 3)**

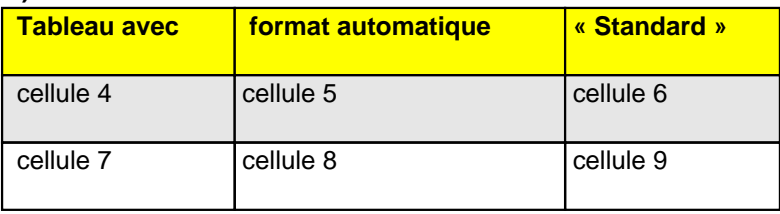

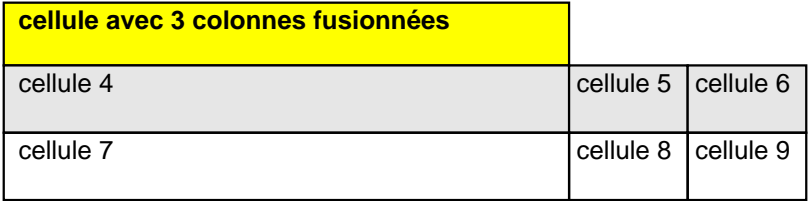

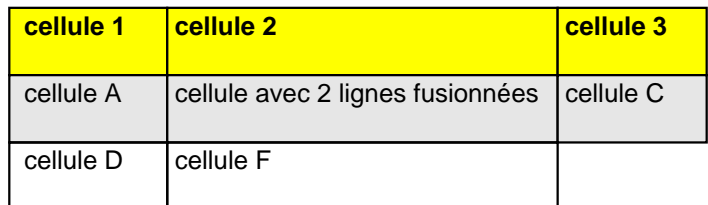

#### **Tableau complexe :(titre 3)**

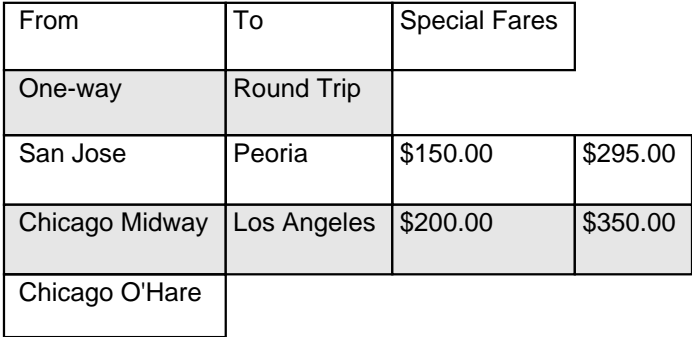

# **Divers trucs (Titre 2)**

un lien sur http://spip-contrib.net et ici un lien vers l'ancre ci-dessousUne première note de bas de page [1] texte texte texte du gras texte texte texte de l'italique texte texte texte texte [2] texte texte texte texte texte texte texte texte texte

3 retours à la ligne

Ici une ancre dans le texte (= repère de texte)Et un saut de page

### **Les listes**

### **listes simples**

une liste ordonnée simple :

- 1. item 1
- 2. item 2
- 3. item 3

une liste à puce simple :

- item 1
- item 2
- item 3

### **listes complexes**

Une liste ordonnée imbriquée :

- 1. item 1
	- 1. item 1.1
	- 2. item 1.2
- 2. item 2
- 3. item 3

Une liste à puces imbriquée :

- item 1
	- item 1.1
		- item 1.1.1
		- item 1.1.2
	- $\bullet$  item 1.2
	- item 1.3
- item 2
	- item 2.1
- $\cdot$  **IIGIII** 2.2
- item 3

encore un saut de page

## **Eléments non gérés**

### **Elements ignorés :**

Tous les éléments suivant ne sont pas gérés par le plugin puisque le code SPIP ne permet pas de le générer : ils restent sous la forme de texte « standard ».Du texte en couleur ou sur fond coloré.Des variations de police : ici de l'arial et là du comic Des variation de taille de caractères Du texte souligné ou barré

#### **Les niveaux de titres supplémentaires :**

Tous les titres de niveau inférieur au titres de niveau 2 sont formatés à l'identique : en italique

Titre niveau 4

Titre niveau 5

### **Eléments supprimés :**

Les en-têtes et pieds de page ne seront pas repris dans la version SPIP

Une table des matières automatique ne sera **pas** reproduite dans la version SPIP (idem pour un index automatique)

[1] le texte de la note de bas de page

<span id="page-4-0"></span>[2] le texte de la 2eme note